### **Photoshop CC 2019 Product Key Full Download 2022**

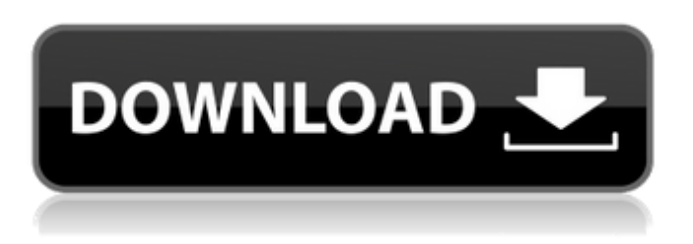

**Photoshop CC 2019 Incl Product Key Free [Win/Mac]**

Caring for your Photoshop files The image files that are created by Photoshop can reside on your hard drive or be stored on an external device. In some instances, they can even reside on a web server (if you have an Internet connection). Regardless of where they're stored, they can pose certain risks when you aren't careful. If you're not careful, you may accidentally overwrite or lose files you've created. Not only is this a hassle, but it could also mean that your hard drive could end up in the hands of someone who will have access to all of your confidential data. To help protect your files and folders, you can create a Back Up Organizer that resides on your Mac (and connected storage devices) and backs up all of your images as well as the documents you create. It's quite useful and can be your Photoshop assistant. Figure 5-1 shows the Back Up Organizer. To use it, follow these steps: 1. Click the File menu and choose New Backup Organizer. A New Backup Organizer dialog box opens. 2. Name the

backup organizer by clicking in the Name box and typing a name, as shown in Figure 5-2. Figure 5-1: Choose a unique, descriptive name and folder for the Back Up Organizer that will keep your files safe. 3. If you have connected storage devices such as a USB drive, click it and then click the disk icon (or browse to the location). If you don't have a USB drive, click the Mac icon and click the drive icon if you have one. \*\*Figure 5-2:\*\* Give your new Back Up Organizer a name and choose where it will save your files. 4. To add a folder, click the Add Location button (see Figure 5-2). 5. Type the location and click the folder icon in the dialog box. If you need to add another location, click the Add Location button again and browse to the new location. If you add it, you need to remember this location, because it's the folder location that will be used to backup your files. You can add up to ten additional folders to help organize your Back Up Organizer. 6. After you have everything where you want it, click OK. You can now start backing up all of your Photoshop files and documents. Figure 5-3 shows a list of backups from

# **Photoshop CC 2019 With Product Key Download**

Photoshop CC is the most popular option available on the market. Apart from Photoshop, there are other ways of editing images. Some of them are available online or on your mobile phone. The free tools are not as powerful as the paid ones, but they may be easier to

use. Some are even free. They are: Fireworks: formerly known as Macromedia Fireworks. Google's image editor. Wacom's image editing tool. Photoshop The reason behind this guide is that Photoshop is the most popular application on the market. It is the best tool for image editing in my opinion. However, it can be very expensive. Therefore, we will focus on the cheapest alternatives, the ones that you can download on your smartphone and tablet. You might want to learn the basics of Photoshop, but they are very simple. The benefits of using it instead of any other app will make it much more useful to you. Can I Use Photoshop Elements? This software can be easily downloaded for free. There is also a trial version available. You can use the trial version for 30 days. This means that you can use it to edit images and try the different tools before purchasing. It is useful for experts. It is good to have this software on hand when you need to edit a lot of images or when you need to create a new logo or prepare posters for a large crowd. You don't need to invest in Photoshop when you can use Photoshop Elements. It's the same software but with less features and a simpler user interface. You are more likely to use it, because it is an alternative to the original version of Photoshop. You can use this version for photo editing or vector editing. You can also create a new logo or change the background of the photos you use in your social media profiles. Some designers use it for web design, but I will not cover this in this guide. I guess you already know that it can be used for this too.

Photoscape Elements Photoscape is a free app that allows you to create animated slideshows using your images. It can be downloaded on your smartphone or tablet. The app is free for the use of one computer. You can use it to edit and crop your photos. There are plugins for Photoshop Elements, 388ed7b0c7

## **Photoshop CC 2019**

Q: Unable to convert IEnumerable to List I have a custom class Post with an int Id, string Title and string Content. I have a method which gets all the posts from DB, this returns IEnumerable. I try to pass this method in another function and convert this method's output to List but this error is comes :

System.InvalidCastException: 'Specified cast is not valid.' I have a function like : public static List GetAllProducts() { var db = new Entities(); return (from p in db.Products where!p.IsDeleted select new Product {  $Id = p.ProductId,$  Title  $= p.Title,$  Content  $= p.Content$ }).ToList(); } and then i use this function in another method like this: List product  $=$  GetAllProducts(); I pass the List product in the function like this : public void UpdateProducts(List product) { //... } A: In your GetAllProducts() you are returning an IQueryable instead of an IEnumerable. Try the following instead (I renamed some variables to help you spot what was a mistake) public static IEnumerable GetAllProducts() { var db = new Entities(); return (from p in db. Products where!p.IsDeleted select new Product { Id =  $p.ProductId,$  Title =  $p.Title,$ 

## **What's New in the?**

Fiber-derived silver nanoparticles for highly selective nucleic acid extraction from blood samples. Herein, we report a silver nanoparticles (AgNPs) produced by the reduction of silver ions in bamboo fibers, termed "bamboo AgNPs." The bamboo fibers were confirmed to have good environmental friendly properties and were used as a substrate for the preparation of bamboo AgNPs. The bamboo AgNPs were easily collected from aqueous media by stirring. Moreover, they were able to extract DNA and RNA efficiently from blood samples, which was confirmed by real-time PCR and EtBr/ethidium bromide (EB) staining. Finally, bamboo AgNPs were successfully applied to the separation of DNA from blood samples that contained EB by only direct mixing with blood samples. This is because AgNPs were able to reduce the toxicity of EB towards blood components. The present work provides an alternative alternative to existing materials for the extraction of nucleic acids from blood samples and opens a new perspective on the utilization of fibers for nanoscale applications.Toward a psychobiological model of the aromatization of testosterone to estradiol. Aromatization of testosterone to estradiol is a prominent neural regulatory mechanism. However, the underlying neurohormonal principles (including brainhormone interactions) remain to be elucidated. In this regard, research on the regulation of aromatase activity within the supraoptic nucleus (SON) could guide the understanding of the neural mechanisms that underlie the aromatization of other hormones. This article briefly reviews the literature on aromatization within the SON and then proposes a model to illustrate the

neuroendocrine principles that could explain the observed spatial and temporal characteristics of the aromatization of androgens to estrogens. Although this model is speculative, it integrates the most important evidence from the literature. We further speculate that most or all aromatases are composed of an estrogenrelated protein that may be the substrate for the aromatization reaction. This hypothesized protein may be itself regulated by progesterone, providing a neuroendocrine basis for the regulation of aromatase activity and possibly other estrogen-responsive processes in the nervous system.Field of the Invention The present invention generally relates to a shock absorbing joint for a construction machine such as a tractor. Background Information A shock absorbing joint of this type includes a lever that can be pivoted between a folded state and a deployed state, and an engaging piece for engaging a frame (see Japanese

### **System Requirements:**

Windows 10, 8.1 or 7 1 GHz processor 512 MB RAM 3 GB available disk space 1024x768 screen resolution DirectX 9.0 DirectX Compatible video card How to Install? Download Game from our link. How to Play? Use Arrow Keys to move, left click to shoot. Play Game Click on the green Play button to Play. If you want to play with

# Related links:

<https://worldtradeoptions.com/wp-content/uploads/2022/07/marcomp.pdf> [https://our-study.com/upload/files/2022/07/zn7chnQOrisMlunZVJqe\\_05\\_b61e911c3dd1ac6f68d731c1013702a2\\_file.pdf](https://our-study.com/upload/files/2022/07/zn7chnQOrisMlunZVJqe_05_b61e911c3dd1ac6f68d731c1013702a2_file.pdf) <https://www.cakeresume.com/portfolios/photoshop-2022-version-23-0-2-latest-2022> [https://mandarinrecruitment.com/system/files/webform/photoshop-cs3\\_11.pdf](https://mandarinrecruitment.com/system/files/webform/photoshop-cs3_11.pdf) <https://srkvilaskodaikanal.com/2022/07/05/photoshop-2022-version-23-0-crack-mega-windows/> [https://ceza.gov.ph/system/files/webform/resume/adobe-photoshop-2022-version-230\\_0.pdf](https://ceza.gov.ph/system/files/webform/resume/adobe-photoshop-2022-version-230_0.pdf) [https://promwad.de/sites/default/files/webform/tasks/adobe-photoshop-2021-version-225\\_1.pdf](https://promwad.de/sites/default/files/webform/tasks/adobe-photoshop-2021-version-225_1.pdf) <https://suisse-trot.ch/advert/photoshop-2021-version-22-0-0-crack-serial-number-keygen-for-windows/> [https://www.townofperuma.com/sites/g/files/vyhlif3671/f/pages/invitation\\_for\\_bids.pdf](https://www.townofperuma.com/sites/g/files/vyhlif3671/f/pages/invitation_for_bids.pdf) [https://www.newdurhamnh.us/sites/g/files/vyhlif3526/f/uploads/application\\_for\\_assistance.pdf](https://www.newdurhamnh.us/sites/g/files/vyhlif3526/f/uploads/application_for_assistance.pdf) <https://sehatmudaalami65.com/adobe-photoshop-2021-nulled-free-download-3264bit/> <http://www.myai-world.com/?p=10227> <http://uttaranchalcollege.com/wp-content/uploads/2022/07/manyode.pdf> <http://www.ndvadvisers.com/?p=> [https://www.1home.sk/wp-content/uploads/2022/07/Adobe\\_Photoshop\\_2021.pdf](https://www.1home.sk/wp-content/uploads/2022/07/Adobe_Photoshop_2021.pdf) <http://yogaapaia.it/archives/35730> <https://vincyaviation.com/adobe-photoshop-express-nulled-pc-windows/> [https://searchlocal.ie/wp](https://searchlocal.ie/wp-content/uploads/2022/07/Adobe_Photoshop_CC_2015_Version_18_Crack_Keygen__With_Key_MacWin_2022.pdf)[content/uploads/2022/07/Adobe\\_Photoshop\\_CC\\_2015\\_Version\\_18\\_Crack\\_Keygen\\_\\_With\\_Key\\_MacWin\\_2022.pdf](https://searchlocal.ie/wp-content/uploads/2022/07/Adobe_Photoshop_CC_2015_Version_18_Crack_Keygen__With_Key_MacWin_2022.pdf) [https://socialcaddiedev.com/wp](https://socialcaddiedev.com/wp-content/uploads/2022/07/Adobe_Photoshop_2021_Version_225_Crack_Keygen__Download_For_PC_2022.pdf)[content/uploads/2022/07/Adobe\\_Photoshop\\_2021\\_Version\\_225\\_Crack\\_Keygen\\_\\_Download\\_For\\_PC\\_2022.pdf](https://socialcaddiedev.com/wp-content/uploads/2022/07/Adobe_Photoshop_2021_Version_225_Crack_Keygen__Download_For_PC_2022.pdf) <https://affiliatemarketingquestions.com/photoshop-cc-2019-version-20-mem-patch-keygen-for-lifetime/> <https://dogrywka.pl/photoshop-cc-2015-version-16-keygenerator-with-full-keygen-free-2022/> <https://paillacotv.cl/advert/photoshop-cs6-universal-keygen-with-full-keygen-download/> <https://firmateated.com/2022/07/05/photoshop-2021-version-22-4-1-mem-patch/> [https://www.mil-spec-industries.com/system/files/webform/Adobe-Photoshop\\_14.pdf](https://www.mil-spec-industries.com/system/files/webform/Adobe-Photoshop_14.pdf) <http://one2s.com/adobe-photoshop-2021-version-22-1-0-nulled-torrent-2022/> <https://afunybjartha.wixsite.com/erarirha/post/photoshop-2022-version-23-0-1-product-key> <http://vogelmorntennisclub.com/?p=5353> <https://burewalaclassified.com/advert/adobe-photoshop-cc-2019-hack-patch-free-download/> [https://ictlife.vn/upload/files/2022/07/RMzd2CyoOG9MuUc2IOUQ\\_05\\_3bde706623629a5d975143da00e443ed\\_file.pdf](https://ictlife.vn/upload/files/2022/07/RMzd2CyoOG9MuUc2IOUQ_05_3bde706623629a5d975143da00e443ed_file.pdf) <https://emealjobs.nttdata.com/pt-pt/system/files/webform/naljtak287.pdf>